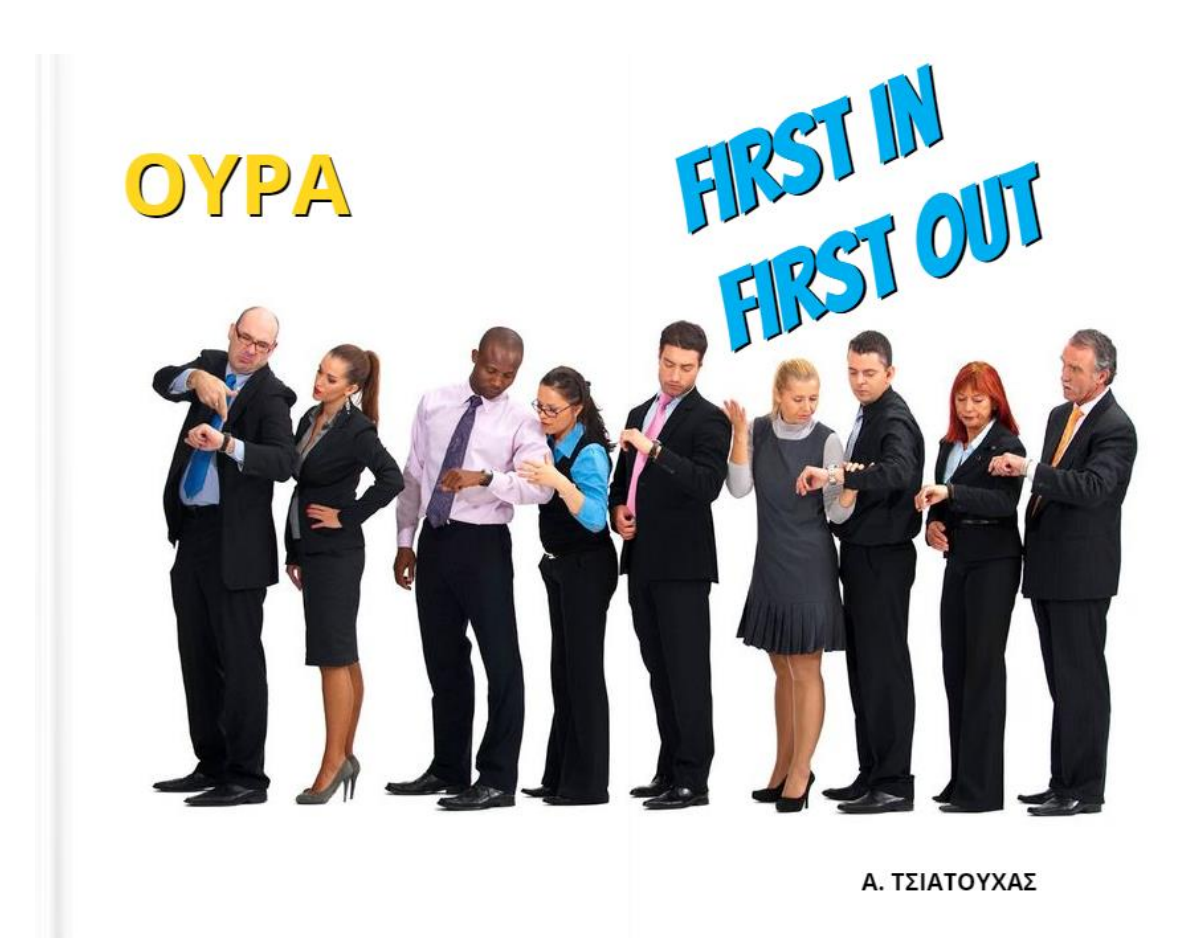

## **ΜΙΑ ΟΥΡΑ ΓΕΜΙΖΕΙ ΑΠΟ ΤΟ ΤΕΛΟΣ**

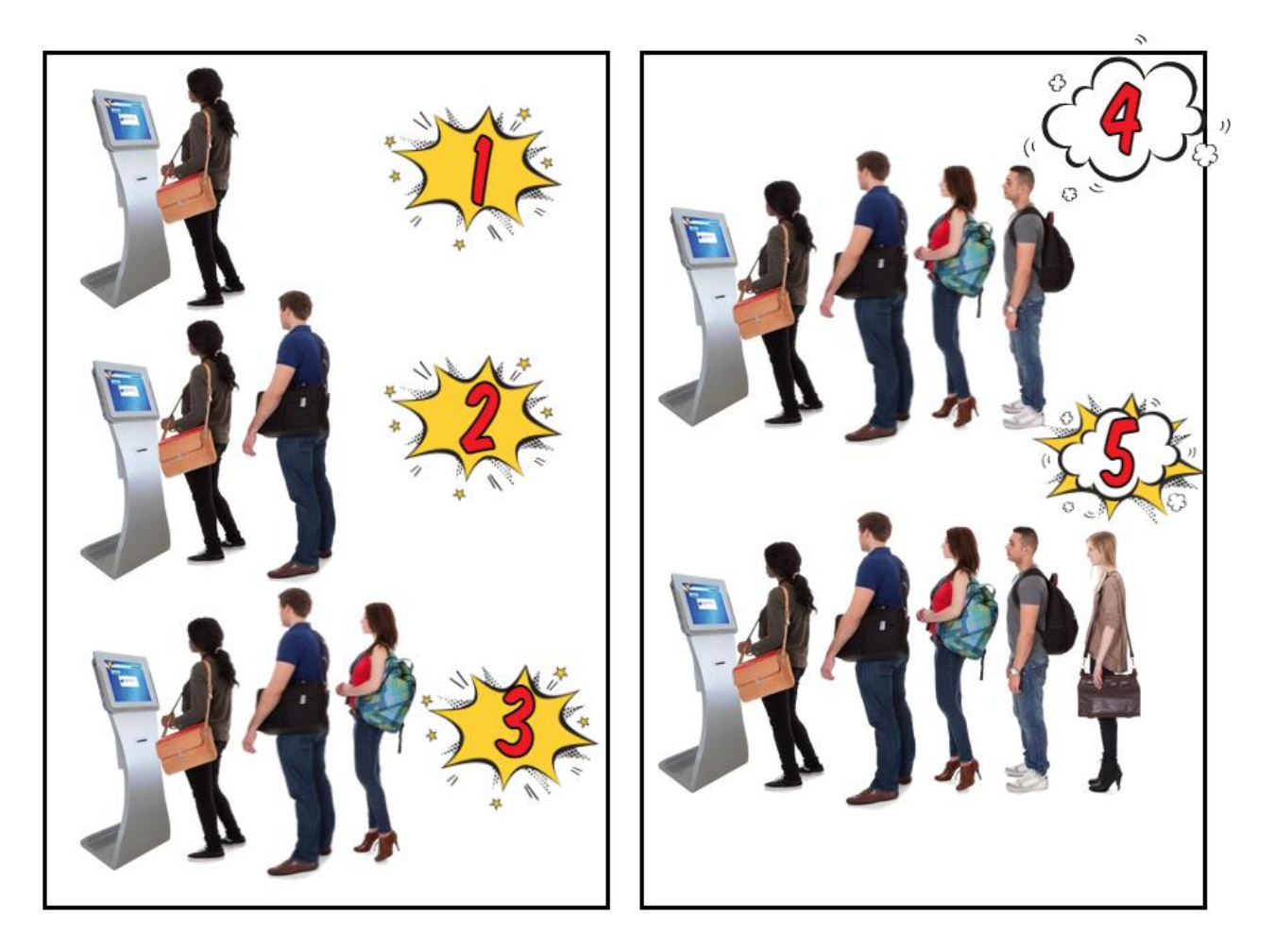

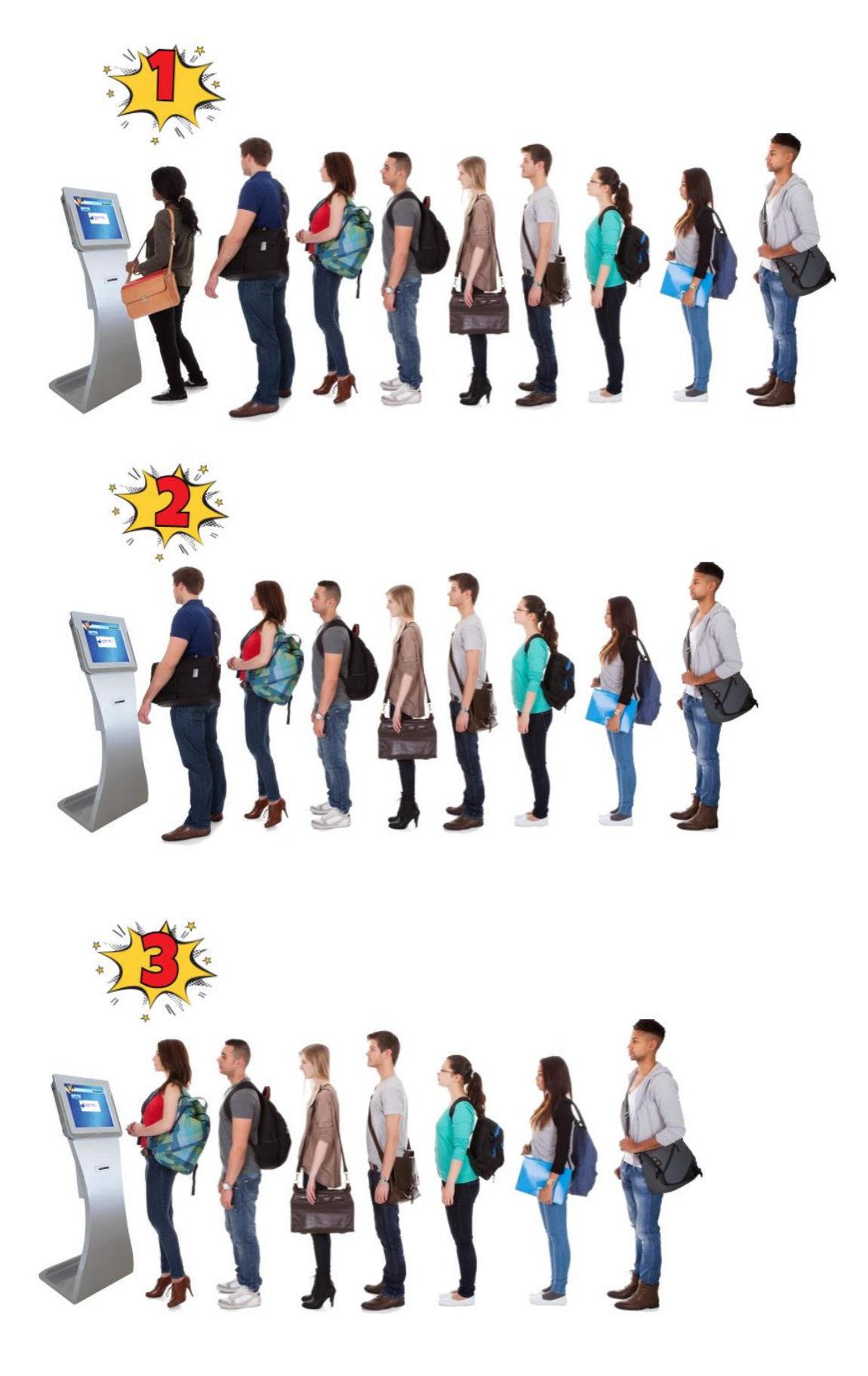

#### **ΓΕΜΙΣΜΑ ΜΙΑΣ ΟΥΡΑΣ ΜΕ ΒΑΘΜΟΥΣ**

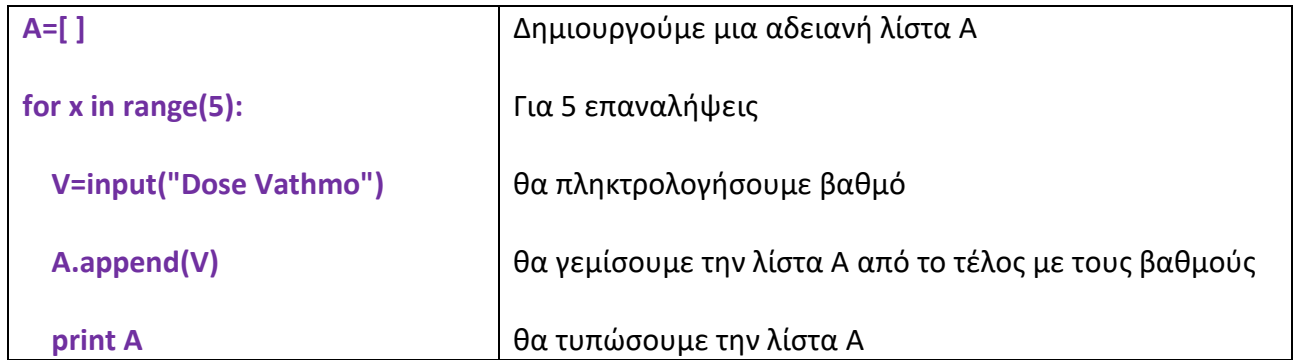

Αποτέλεσμα εκτέλεσης του κώδικα:

[18]

[18, 16]

[18, 16, 20]

[18, 16, 20, 15]

[18, 16, 20, 15, 19]

Βλέπουμε ότι η λίστα Α **γεμίζει από το τέλος** δηλαδή πρώτα μπήκε το 18, μετά το 16, μετά το 20, μετά το 15 και τελευταίο το 19

Η λίστα Α είναι μια ουρά που γεμίζει από το τέλος.

### **ΑΔΕΙΑΣΜΑ ΤΗΣ ΟΥΡΑΣ**

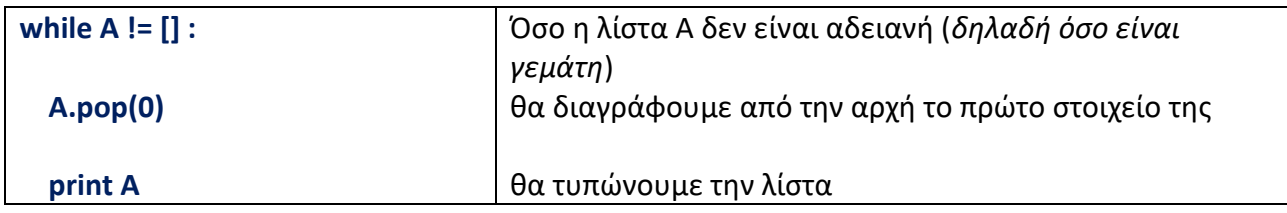

Αποτέλεσμα εκτέλεσης του κώδικα:

[**18**, 16, 20, 15, 19]

[**16**, 20, 15, 19]

[**20**, 15, 19]

[**15**, 19]

[**19**]

 $\Box$ 

Βλέπουμε ότι η λίστα Α **αδειάζει από την αρχή** δηλαδή πρώτα θα φύγει το 18, μετά το 16, μετά το 20, μετά το 15 και τελευταίο το 19.

Η λίστα Α είναι μια ουρά που αδειάζει από την αρχή.

Γεμίζουμε μια ουρά με βαθμούς μέχρι να πληκτρολογήσουμε βαθμό ίσο με μηδέν (0)

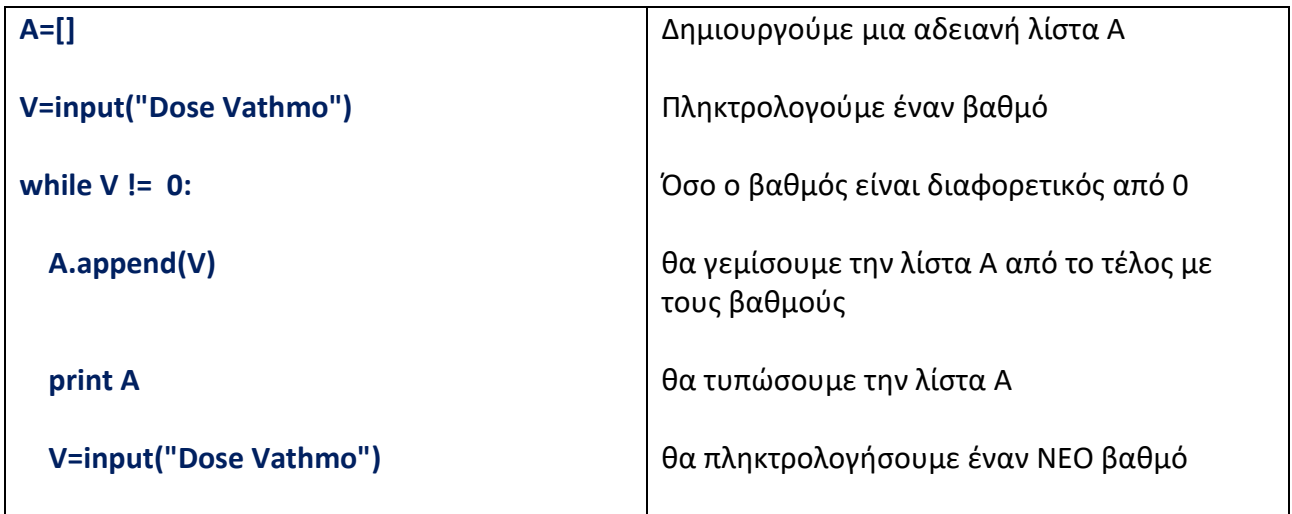

Αδειάζουμε την ουρά

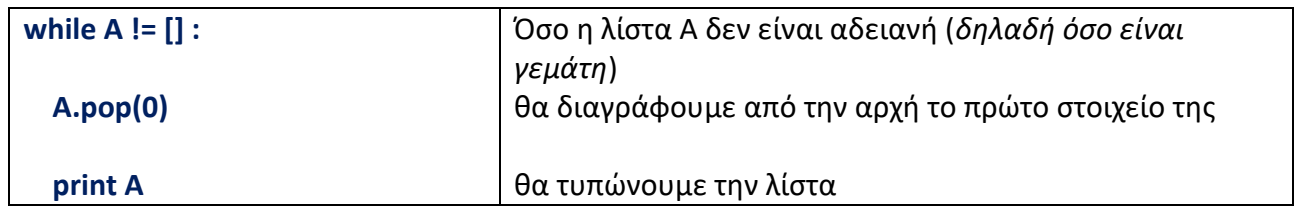

# **Μια ουρά γεμίζει πάντα από το ΤΕΛΟΣ και αδειάζει πάντα από την ΑΡΧΗ**

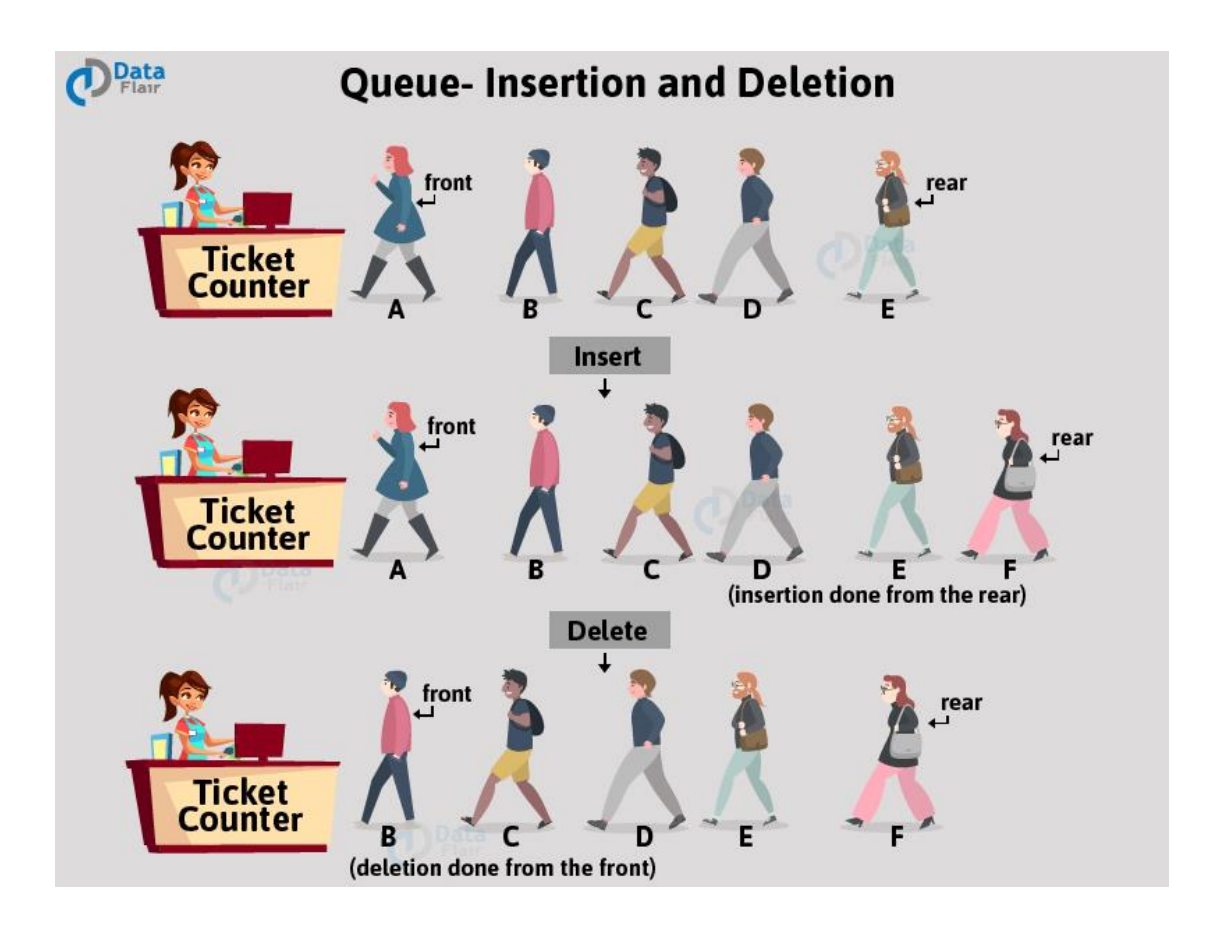

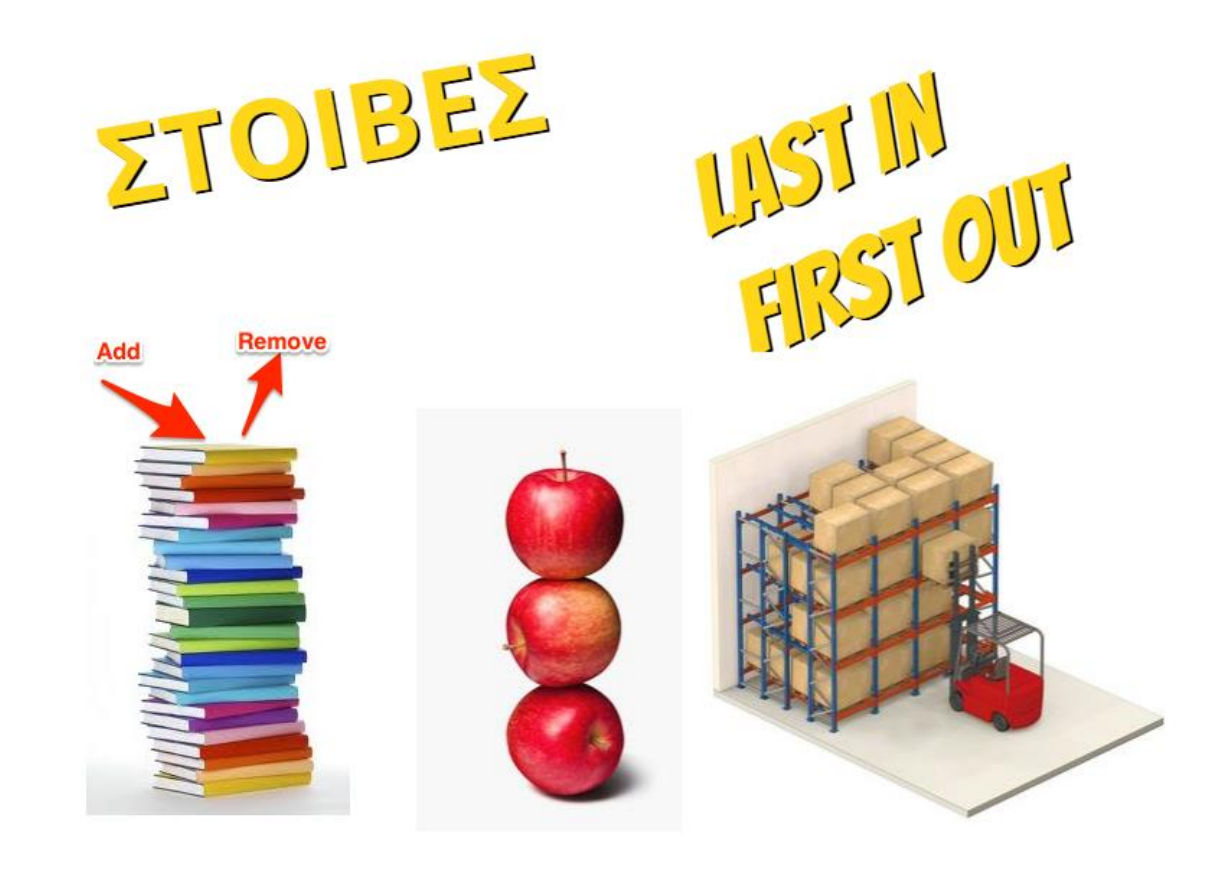

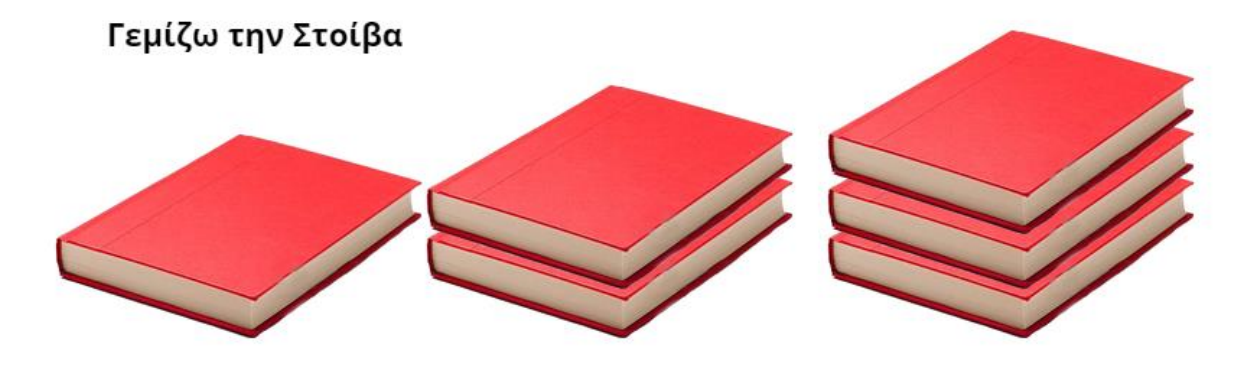

Αδειάζω την Στοίβα

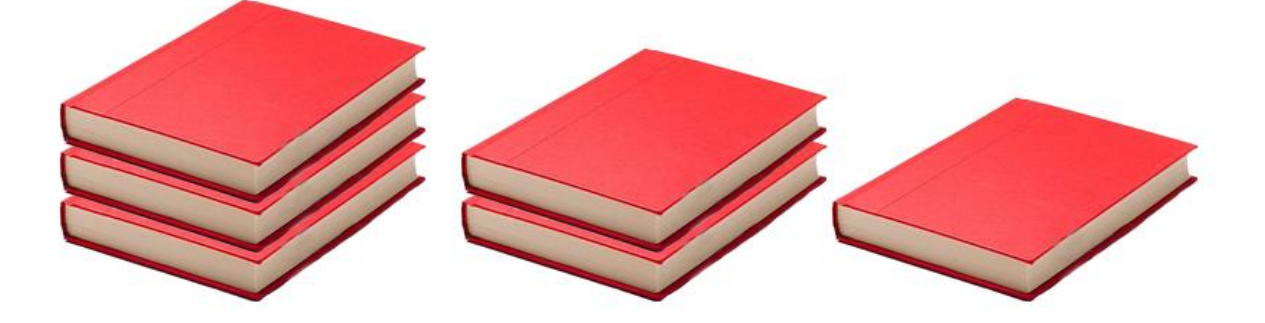

Κορυφή της στοίβας<br>(Επικοινωνεί)

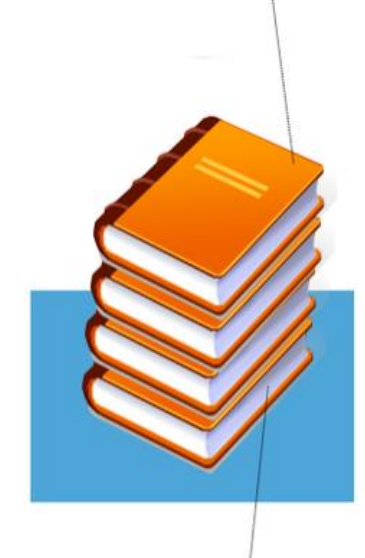

Βάση της στοίβας<br>(ΔΕΝ Επικοινωνεί)

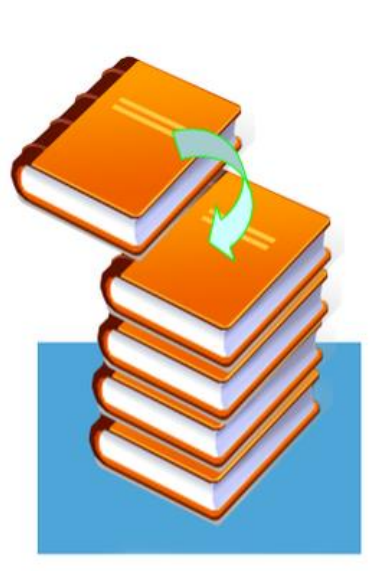

Τοποθέτηση ΝΕΟΥ<br>βιβλίου στην<br>κορυφή της Στοίβα

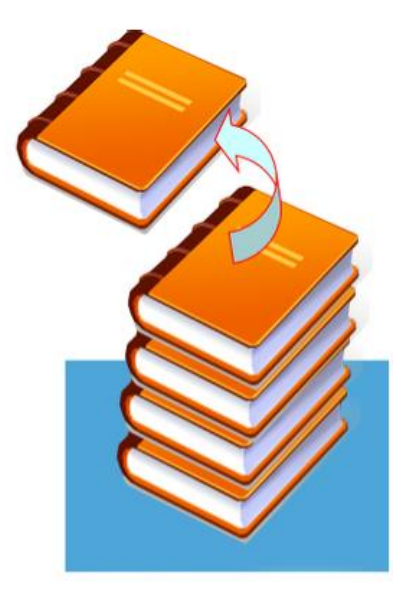

Απομάκρυνση<br>βιβλίου από την<br>κορυφή της Στοίβα

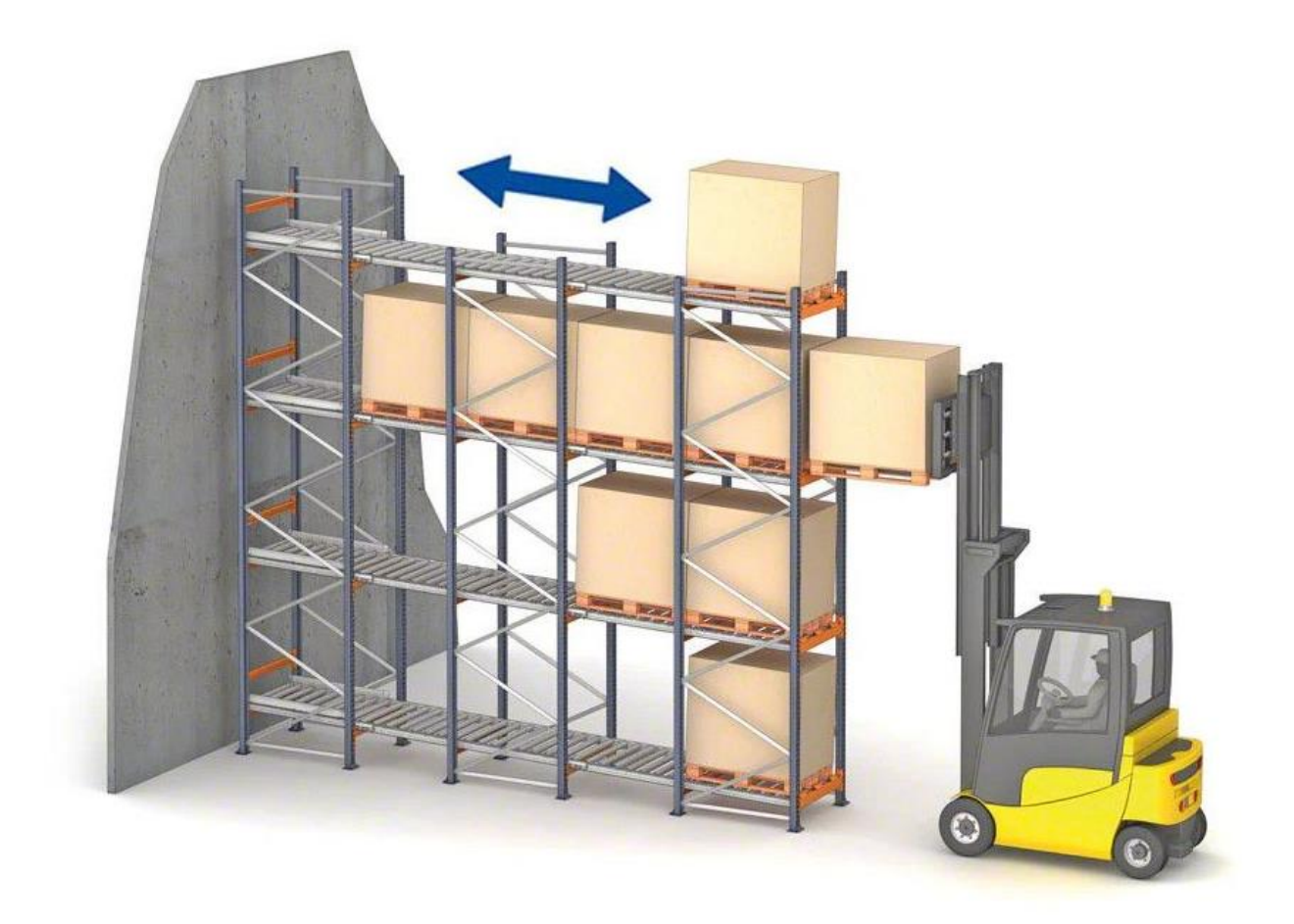

### **ΓΕΜΙΣΜΑ ΜΙΑΣ ΣΤΟΙΒΑΣ ΑΠΟ ΤΟ ΤΕΛΟΣ**

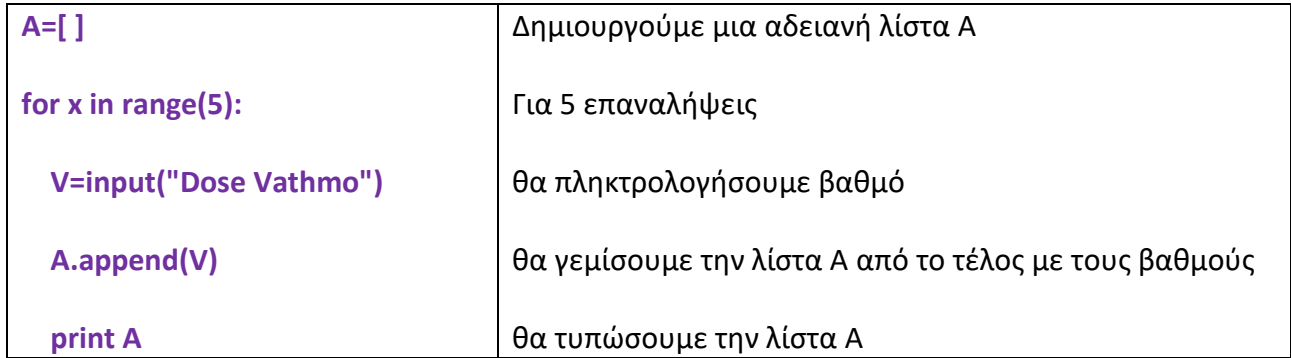

Αποτέλεσμα εκτέλεσης του κώδικα:

[18]

[18, 16]

[18, 16, 20]

[18, 16, 20, 15]

[18, 16, 20, 15, 19]

Βλέπουμε ότι η λίστα Α **γεμίζει από το τέλος** δηλαδή πρώτα μπήκε το 18, μετά το 16, μετά το 20, μετά το 15 και τελευταίο το 19

Η λίστα Α είναι μια στοίβα που γεμίζει από το τέλος.

# **ΑΔΕΙΑΣΜΑ ΤΗΣ ΣΤΟΙΒΑΣ ΑΠΟ ΤΟ ΤΕΛΟΣ**

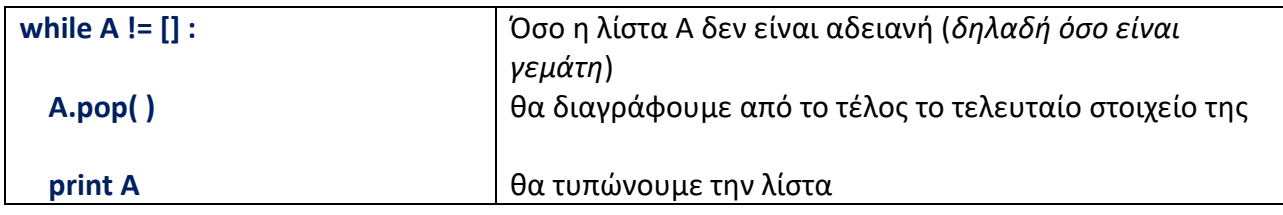

Αποτέλεσμα εκτέλεσης του κώδικα:

[18, 16, 20, 15, **19**]

[18, 16, 20, **15**]

[18, 16, **20**]

[18, **16**]

[**18**]

 $\Box$ 

Βλέπουμε ότι η λίστα Α **αδειάζει από το τέλος** δηλαδή πρώτα θα φύγει το 19, μετά το 15, μετά το 20, μετά το 16 και τελευταίο το 18.

Η λίστα Α είναι μια στοίβα που αδειάζει από το τέλος. **ΜΙΑ ΣΤΟΙΒΑ ΑΝ ΓΕΜΙΣΕΙ ΑΠΟ ΤΟ ΤΕΛΟΣ ΘΑ ΑΔΕΙΑΣΕΙ ΑΠΟ ΤΟ ΤΕΛΟΣ**

#### **ΓΕΜΙΣΜΑ ΜΙΑΣ ΣΤΟΙΒΑΣ ΑΠΟ ΤΗΝ ΑΡΧΗ**

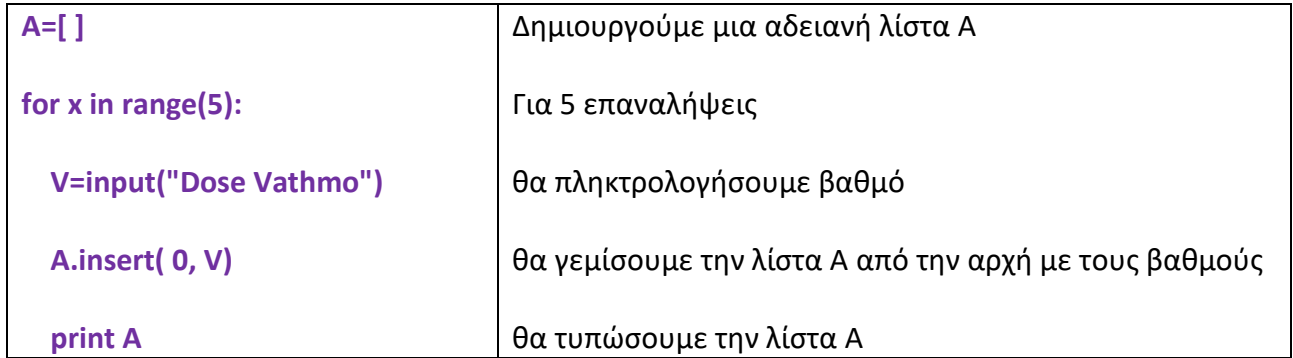

Αποτέλεσμα εκτέλεσης του κώδικα:

[18]

[16, 18]

[20, 16, 18]

[15, 20, 16, 18]

[19, 15, 20, 16, 18]

Βλέπουμε ότι η λίστα Α **γεμίζει από την αρχή** δηλαδή πρώτα μπήκε το 18, μετά το 16, μετά το 20, μετά το 15 και τελευταίο το 19

Η λίστα Α είναι μια στοίβα που γεμίζει από την αρχή.

### **ΑΔΕΙΑΣΜΑ ΤΗΣ ΣΤΟΙΒΑΣ ΑΠΟ ΤΗΝ ΑΡΧΗ**

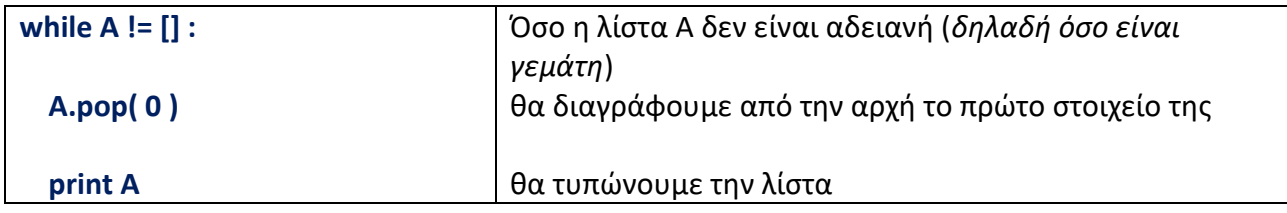

Αποτέλεσμα εκτέλεσης του κώδικα:

[**19**, 15, 20, 16, 18]

[**15**, 20, 16, 18]

[**20**, 16, 18]

[**16**, 18]

[**18**]

 $\Box$ 

Βλέπουμε ότι η λίστα Α **αδειάζει από την αρχή** δηλαδή πρώτα θα φύγει το 19, μετά το 15, μετά το 20, μετά το 16 και τελευταίο το 18.

Η λίστα Α είναι μια στοίβα που αδειάζει από την αρχή. **ΜΙΑ ΣΤΟΙΒΑ ΑΝ ΓΕΜΙΣΕΙ ΑΠΟ ΤΗΝ ΑΡΧΗ ΘΑ ΑΔΕΙΑΣΕΙ ΑΠΟ ΤΗΝ ΑΡΧΗ**

Γεμίζουμε μια **ΣΤΟΙΒΑ από το ΤΕΛΟΣ** με βαθμούς μέχρι να πληκτρολογήσουμε βαθμό ίσο με μηδέν (0)

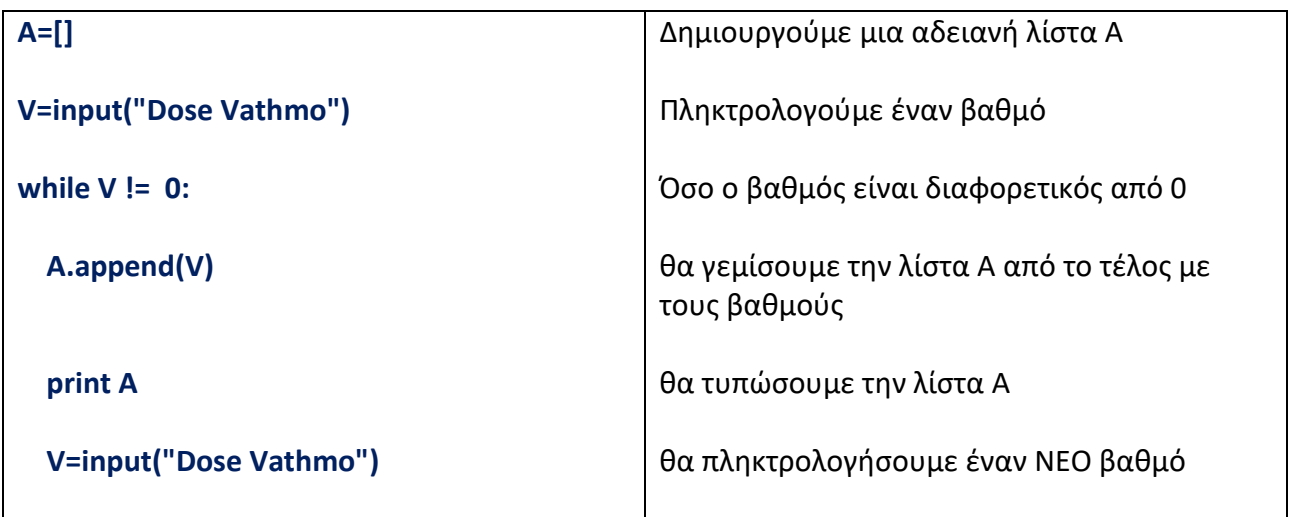

Αδειάζουμε την στοίβα

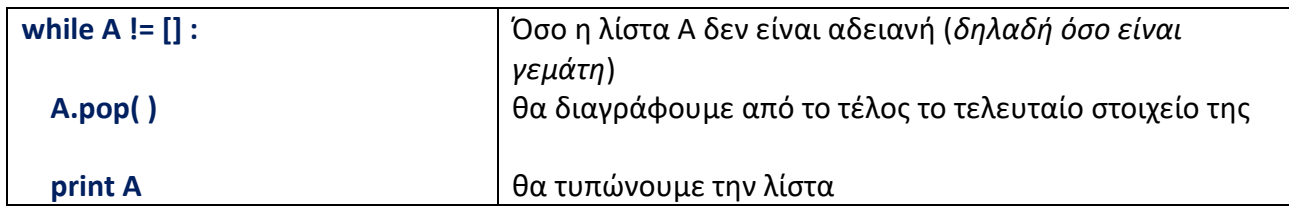

Γεμίζουμε μια **ΣΤΟΙΒΑ από την ΑΡΧΗ** με βαθμούς μέχρι να πληκτρολογήσουμε βαθμό ίσο με μηδέν (0)

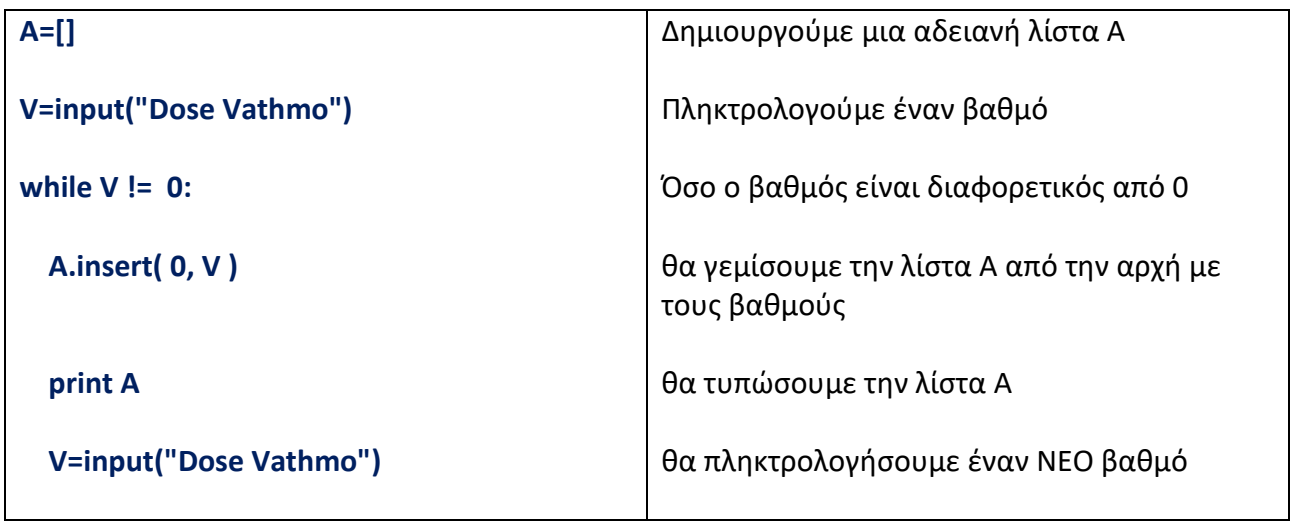

Αδειάζουμε την στοίβα

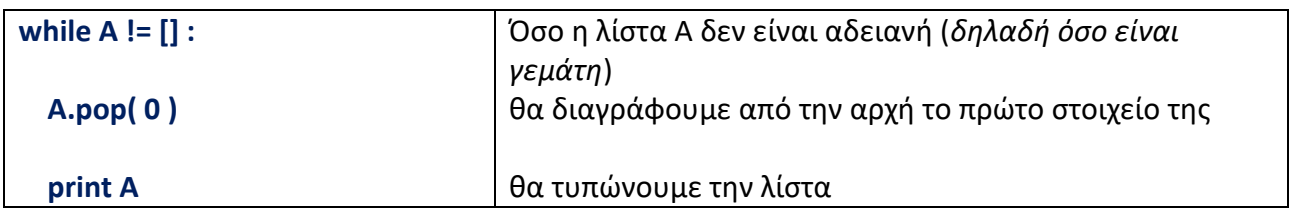